## **Release notes**

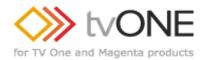

| Project Name                                                         | Released By                                                                                               | SW Build Numbers                                                 | Release From Test Date                                   |  |
|----------------------------------------------------------------------|----------------------------------------------------------------------------------------------------|------------------------------------------------------------------|----------------------------------------------------------|--|
| CORIOmaster &                                                        | David Reynaga                                                                                             | M400_05 (Firmware)                                               | 16th January 2016                                        |  |
| CORIOmaster Mini<br>Release Description                              |                                                                                                    |                                                                  |                                                          |  |
| •                                                                    |                                                                                                    |                                                                  |                                                          |  |
| Firmware Update                                                      | ;<br>troducing 4k input module to CC                                                                      | PlOmostor range                                                  |                                                          |  |
| Previous Release                                                     |                                                                                                    | RIOMASIELTANGE                                                   |                                                          |  |
|                                                                      | M309_02 (Firmware) 22/10/2015                                                                             |                                                                  |                                                          |  |
| New Features Included I                                              |                                                                                                    | 22/10/201                                                        | 5                                                        |  |
|                                                                      | input at up to 60 Hz (4:2:0)                                                                              |                                                                  |                                                          |  |
|                                                                      | , ,                                                                                                    |                                                                  |                                                          |  |
| Defects Resolved With 1                                              | his Release                                                                                               |                                                                  |                                                          |  |
| 802301 For HD                                                        | MI compliance at least one of VI                                                                          | C=1,2,3,17,18 must be supporte                                   | d (4k30out).                                             |  |
| 802383 Loading                                                       | 802383 Loading Preset causes Windows to disappear when at limits of the System .                          |                                                                  |                                                          |  |
| 802467 M309 (an                                                      | 802467 M309 (and Later) - StoryBoard/Preset Duration gets set to 0 on settings load.                      |                                                                  |                                                          |  |
| 802414 - Custom                                                      | 802414 - Custom Resolutions not correctly saved by saveallsettings()                                      |                                                                  |                                                          |  |
| 802130 - Ethernet communications does not always respond to commands |                                                                                                    |                                                                  |                                                          |  |
|                                                                      |                                                                                                    |                                                                  |                                                          |  |
| Known Issues With This                                               |                                                                                                    |                                                                  |                                                          |  |
|                                                                      |                                                                                                    | be used. Do not assign a window                                  | •                                                        |  |
|                                                                      |                                                                                                    | w must be used otherwise the wir                                 |                                                          |  |
| When restoring o                                                     | d settings some windows may h                                                                             | ave their quality degraded. COR                                  | lOgrapher will warn of this.                             |  |
|                                                                      |                                                                                                    | ecated. Presets on which windor<br>re-made by moving the winodws | ws are added will not restore correctly. Any off canvas. |  |
| If upgrading a DV                                                    | If upgrading a DVI-U input card to an HDMI input card, the correct EDID might not be output by thesystem. |                                                                  |                                                          |  |
| CORIOgrapher software                                                |                                                                                                    | ,                                                                |                                                          |  |
| V2.1.2.2                                                             |                                                                                                    |                                                                  |                                                          |  |
| Installation Instructions                                            |                                                                                                    |                                                                  |                                                          |  |
| Please backup your curre                                             | nt settings to the internal SD Car                                                                        | d.                                                               |                                                          |  |
|                                                                      | w aattinga all aattinga will be                                                                           | LOST - therefore create a back                                   | up of your settings prior to release                     |  |
|                                                                      |                                                                                                    |                                                                  | up of your settings prior to release.                    |  |
| IF YOU DO NOT save yo                                                | ur settings an settings win be                                                                            |                                                                  |                                                          |  |
| IF YOU DO NOT save yo Points of contact                              | ar settings an settings win be                                                                            |                                                                  |                                                          |  |
|                                                                      | ar settings an settings win be                                                                            |                                                                  |                                                          |  |
| Points of contact                                                    | ar settings an settings win be                                                                            |                                                                  |                                                          |  |
| Points of contact<br>Product Manager                                 | ar settings an settings win be                                                                            | R&D                                                              |                                                          |  |
| Points of contact                                                    | ar settings an settings win be                                                                            |                                                                  |                                                          |  |